# **Protocol** Electrocardiography (ECG)

### **Method**

#### **Equipment:**

Set of standard limb electrodes, 6 chest single-use electrodes with connectors to cables or electrodes with fastening belt, connecting cables, PC, ECG gel, cotton-wool, examination bed, ECG ruler.

#### **Procedure:**

Clean the skin of the examined subject with alcohol and spread ECG contact gel on the electrodes. Place the single-use electrodes at the corresponding locations. Connect all electrodes by connecting cables, which are marked with the respective letter and – in the case of limb electrodes – the respective color.

#### **The places for fixing the electrodes**

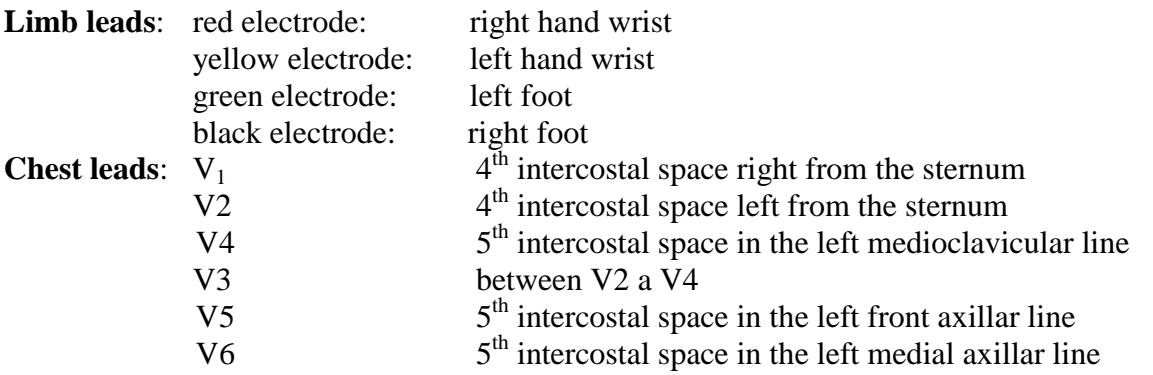

#### **Working with PC:**

- 1. Launch the application ECG-Seiva (the icon with a heart)
- 2. Press **Ins** and set the name and surname of the experimental subject; the other values are not relevant for this practical. Confirm by pressing **CTRL+Enter**. Press twice "**Beru na vědomí**".
- 3. By pressing **F<sup>4</sup>** activate ECG recording.
- 4. Press **F<sup>4</sup>** to start ten-second ECG recording; it is necessary for the experimental subject to stay calm. Recording will terminate automatically.
- 5. Print the record by pressing **F6**.
- 6. To return to the main menu, press  $Alt+F_4$ . To examine the next experimental subject, repeat the procedure from step 2.
- 7. Terminate the program by repeatedly pressing **Alt+F<sup>4</sup>**

#### **Evaluating an ECG record:**

- **1. Heart rhythm:** 
	- **Regularity:** Is the heart rhythm regular?
		- YES (heart rhythm is regular)
		- NO (heart rhythm is irregular)
	- **Rhythm source:** Is each QRS complex preceded by P wave?
		- YES (sinus rhythm)
		- NO (idiopathic rhythm)

#### **2. Heart rate:**

- from PC:…………………………………………………………..
- calculation from paper speed (25 mm/s)……………………………
- evaluation according to ECG ruler………………………………..

#### **3. Duration of:**

- RR interval…………………………………
- PQ interval………………………………….
- QRS complex……………………………….
- QT interval………………………………….

**Challenge:** estimate the Sokolow-Lyon index [S wave  $(V_1$  or  $V_2$ ) + R (V5 or V6)]:

….……………………………………………………………………………………………….  $($  > 35 mm = left ventricle hypertrophy)

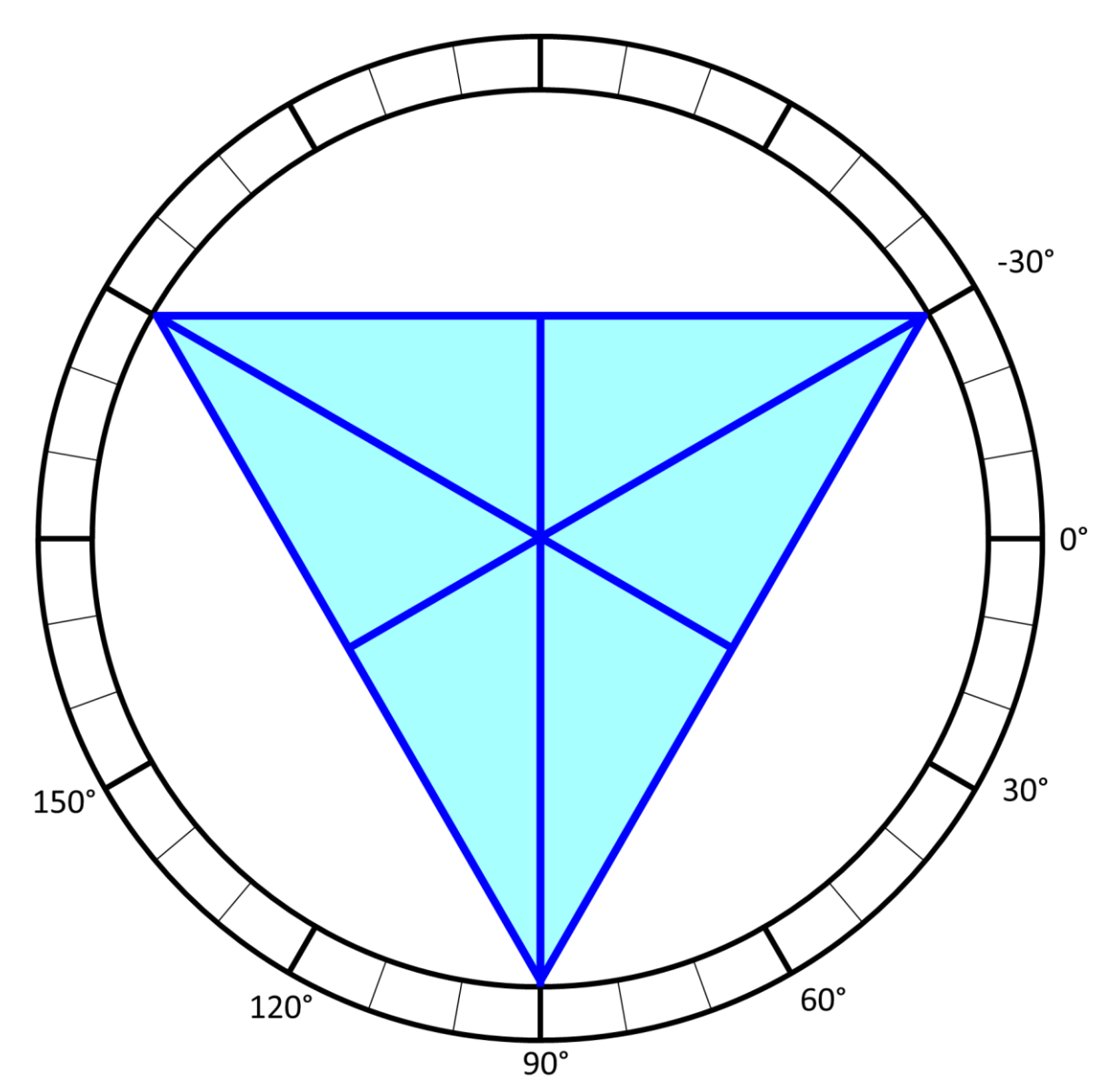

Construct **electrical axis** of the heart from two limb leads into the Einthoven triangle and measure its angle in frontal plane. Assess its angle in horizontal plane from chest leads.

## **Conclusion**

……………………………………………………………………………………… ………………………………………………………………………………………………… ………………………………………………………………………………………………… ………………………………………………………………………………………………… ………………………………………………………………………………………………… ………………………………………………………………………………………………… ………………………………………………………………………………………………… …………………………………………………………………………………………………

This text was supported by project FRMU no. MUNI/FR/1552/2015 (Faculty of Medicine, Masaryk University).